#### Review: Types of Processing Logic

– Mass-produced, then programmed to implement different processing tasks • Well-known common programmable processors: Pentium, Sparc, PowerPC

– Low-cost embedded processors found in cell phones, blinking shoes, etc.

reg

• Lesser-known but still common: ARM, MIPS, 8051, PIC

– Instructive to design a very simple programmable processor

 $\vert x_{t0} \vert \geq 0$   $\vert x_{t1} \vert \geq 01$   $\vert x_{t2} \vert \geq 02$ 

3-tap FIR filter single-purpose processor

 $x(t)$   $\overline{v}$   $x(t-1)$   $\overline{v}$   $x(t-2)$   $\overline{v}$ 

+/ |\+ \* / └─' \ \* / └─' \ \*

• Real processors can be much more complex

0<br>2x4

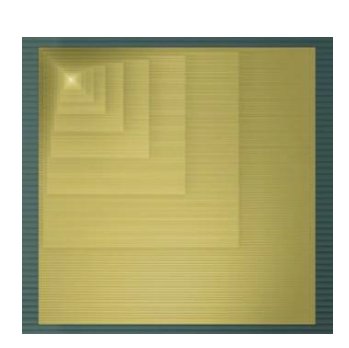

### **Lecture 03**

#### Chapter 8: Programmable Processors

Slides to accompany the textbook *Digital Design*, First Edition, by Frank Vahid, John Wiley and Sons Publishers, 2007. http://www.ddvahid.com

**Any questions from last time?**

#### Copyright © 2007 Frank Vahid

g this copyright notice in place and unmodified. These slides may be posted as <u>unanimated</u> pdf versions on publicly-accessible course websites.. PowerPoint source (o<br>may <mark>and</mark> be posted to publicly-accessible websites, bu may obtain PowerPoint source or obtain special use permissions from Wiley – see http://www.ddvahid.com for information. Instructors of courses requiring Vahids Digital Design textbook (published by John William School and the compa<br>subject to keeping this copyright notice in place and unmodified. These slides may be possed as <u>manimated</u> po

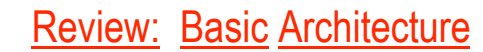

- Processing generally consists of:
	- Loading some data
	- Transforming that data
	- Storing that data
- *Basic datapath*: Useful circuit in a programmable processor
	- Can read/write data memory, where main data exists
	- Has register file to hold data locally
	- Has ALU to transform local data

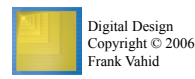

Data memory D n-bit 2x1 Register file RF ALU somehow connected to the outside world Datapath

3

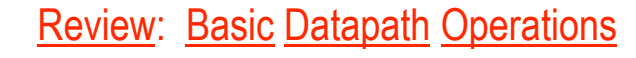

Load operation: Load data from data memory to RF

• Programmable (general-purpose) processor

Digital Design Copyright © 2006 Frank Vahid

Seatbelt warning light single-purpose processor

- ALU operation: Transforms data by passing one or two RF register values through ALU, performing operation (ADD, SUB, AND, OR, etc.), and writing back into RF.
- Store operation: Stores RF register value back into data memory
- Each operation can be done in one clock cycle

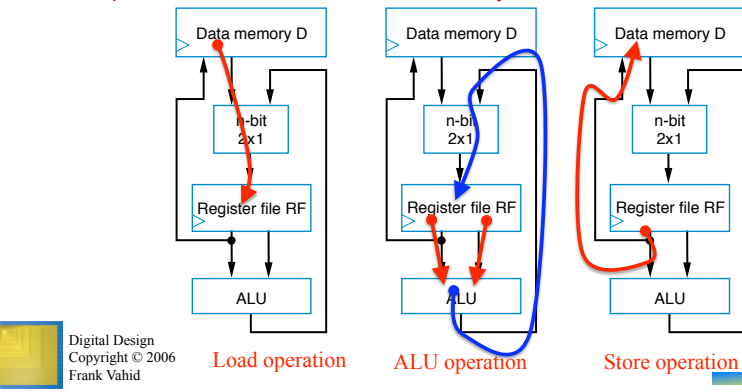

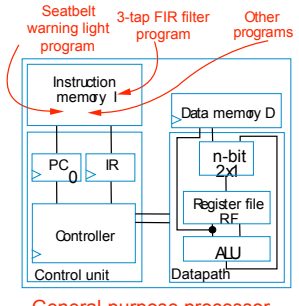

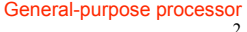

#### Review: What's a Clock Cycle?

#### Review: Basic Architecture – Control Unit

- $D[9] = D[0] + D[1] -$  requires a sequence of four datapath operations: 0: RF[0] = D[0] 1: RF[1] = D[1] 2:  $RF[2] = RF[0] + RF[1]$
- 3: D[9] = RF[2] • Each operation is an *instruction*
	- Sequence of instructions *program*
	- Looks cumbersome, but that's the world of programmable processors – Decomposing desired computations into processor-supported operations
	- Store program in *Instruction memory*
	- *Control unit* reads each instruction and executes it on the datapath
		- PC: Program counter address of current instruction
		- IR: Instruction register current instruction

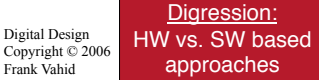

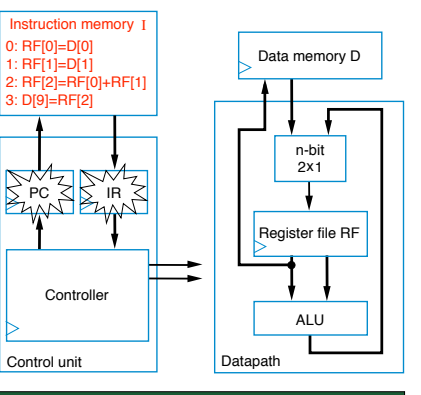

Foreshadowing: What if we want ALU to add, subtract? <u>Digression:</u> Written we want ALO to add, subtribute the wark of the wark of the bigger of the wark of the bigger<br>I dow do we tell it what to do?

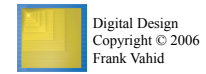

#### Review: Three-Instruction Programmable Processor

5

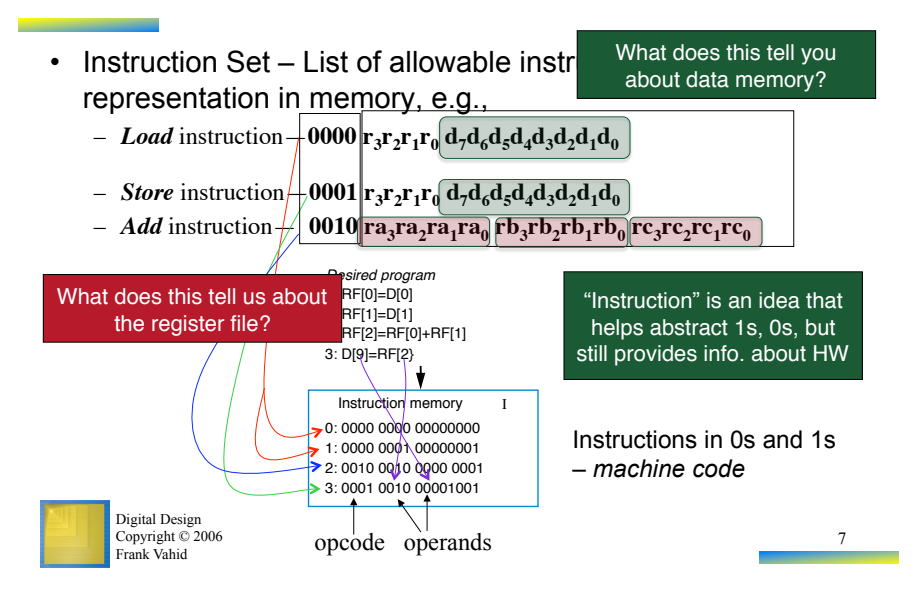

#### Review: Assembly Code

- Machine code (0s and 1s) hard to work with
- Assembly code Uses mnemonics
	- *Load* instruction—**MOV Ra, d**
		- specifies the operation  $RF[a]=D[d]$ . *a* must be 0,1, ..., or 15 so *R0* means *RF[0]*, *R1* means *RF[1]*, etc. *d* must be 0, 1, ..., 255
	- • *Store* instruction—**MOV d, Ra**
		- specifies the operation *D[d]=RF[a]*
	- • *Add* instruction—**ADD Ra, Rb, Rc**
		- specifies the operation *RF[a]=RF[b]+RF[c]*

0: RF[0]=D[0] 1: RF[1]=D[1] 2: RF[2]=RF[0]+RF[1] 3: D[9]=RF[2] **Desired program** 

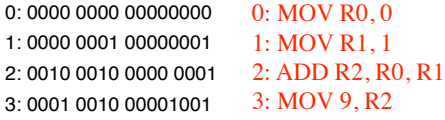

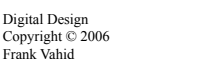

machine code

assembly code

8

#### Control-Unit and Datapath for Three-Instruction

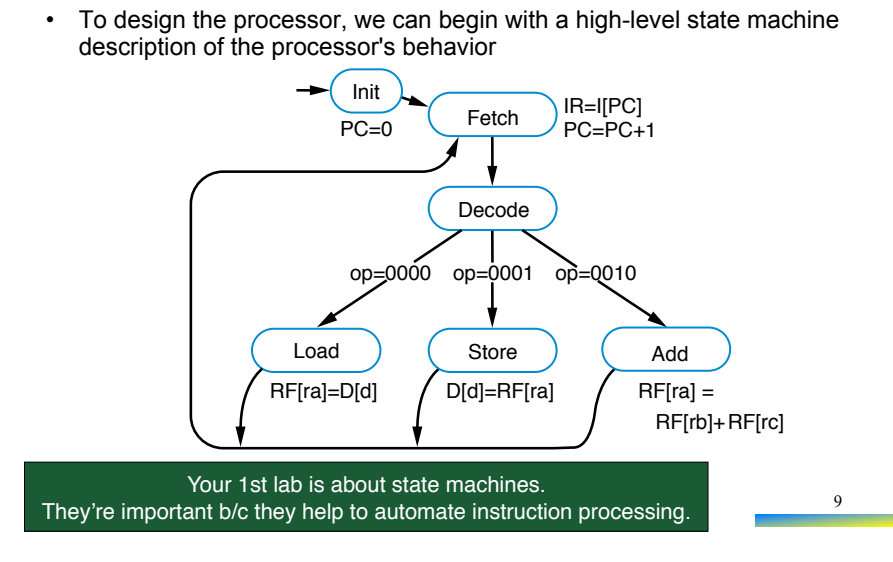

#### Processor

## Control-Unit and Datapath for Three-Instruction

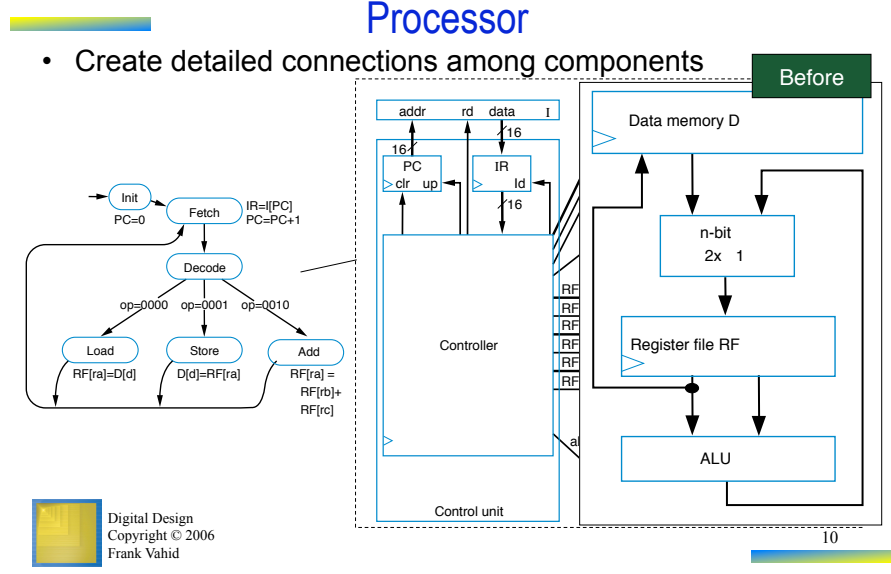

# Control-Unit and Datapath for Three-Instruction

## Processor

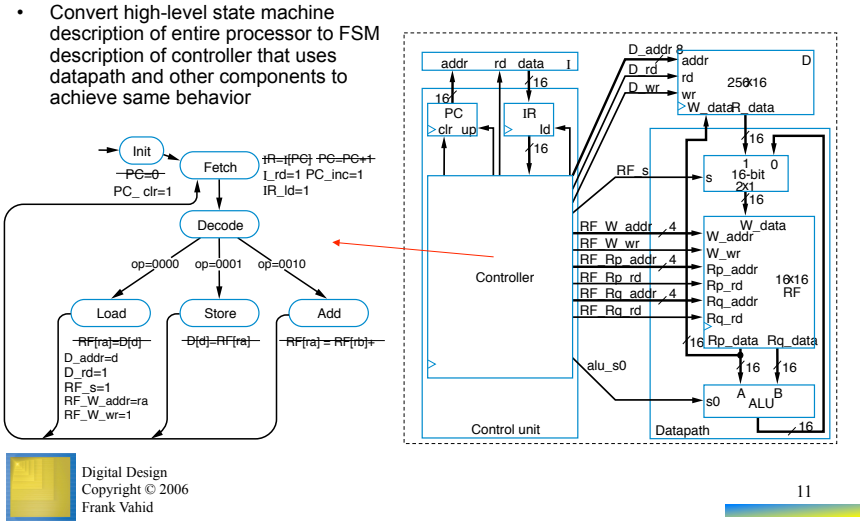

#### Control-Unit and Datapath for Three-Instruction Processor

Convert high-level state machine description of entire processor to FSM description of controller that uses datapath and other components to achieve same behavior Fetch Decode **Init**  $-PC-0$ PC\_ clr=1 Load ) (Store ) (Add <del>IR=I[PC] PC=PC+1</del><br>I\_rd=1 PC\_inc=1  $IR$  $Id=1$ RF[ra] = RF[rb]+ RF[rc] RFfral=Dfdl- Dfdl- $0^{9} = 0^{10} = 0^{10} = 0^{10} = 0$ D\_addr=d  $D_{r}$ rd=1 RF\_s=1 RF\_W\_addr=ra

> Digital Design Copyright © 2006 Frank Vahid

RF\_W\_wr=1

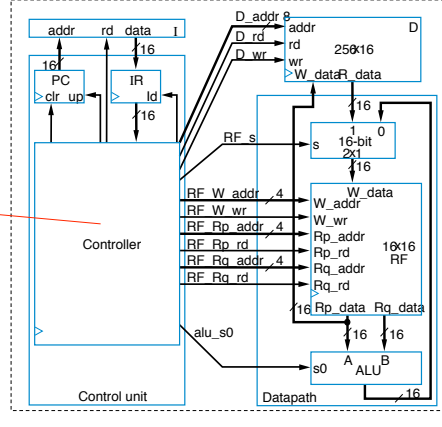

#### Exercise: Understanding the Processor Design (1)

- Will the correct instruction be fetched if PC is incremented during the fetch cycle?
- While executing "MOV R1, 3", what is the content of PC and IR at the end of the 1st cycle, 2nd cycle, 3rd cycle, etc.?
- What if it takes more than 1 cycle for memory read?

#### Exercise: Understanding the Processor Design (2)

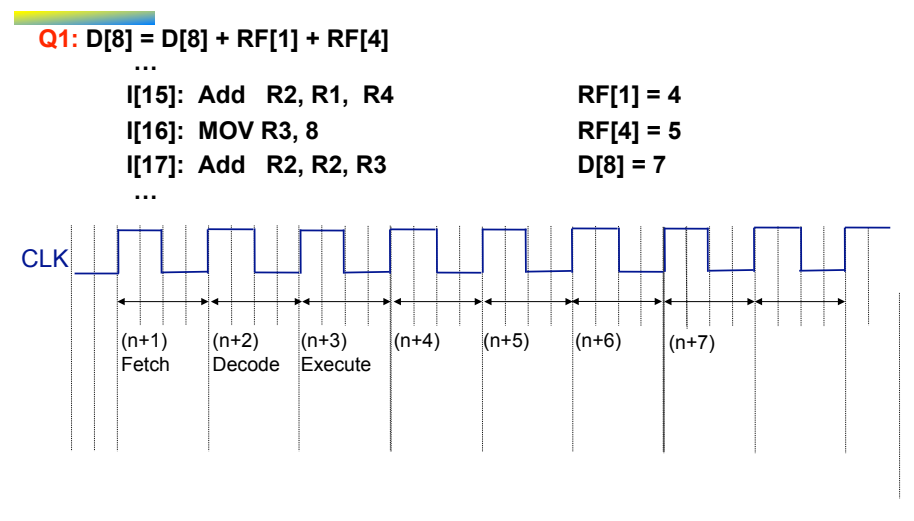

X.S. Hu

13

256x16

16-bit 1 2x1

W\_data

16

0 16

15

16

16x16 RF

Rg\_data

16 16

X.S. Hu

#### Exercise: Extending the Three-Instruction Processor

#### Add a instruction:

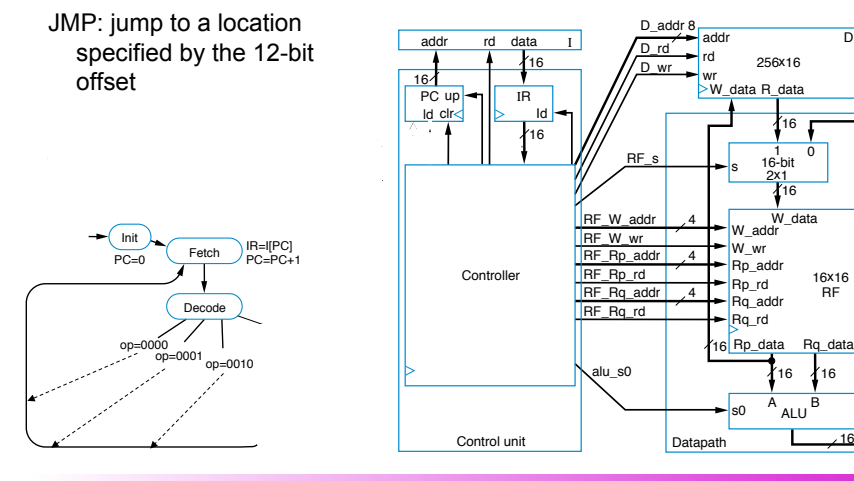

### A Six-Instruction Programmable Processor

- Let's add three more instructions:
	- *Load-constant* instruction–0011  $r_3r_2r_1r_0 c_7c_6c_5c_4c_3c_2c_1c_0$ 
		- **MOV Ra, #c**—specifies the operation *RF[a]=c*
	- *Subtract* instruction 0100  $ra_3ra_2ra_1ra_0rb_3rb_2rb_1rb_0 rc_3rc_2rc_1rc_0$ 
		- **SUB Ra, Rb, Rc**—specifies the operation *RF[a]=RF[b] RF[c]*
	- $-$  *Jump-if-zero* instruction 0101 ra<sub>3</sub>ra<sub>1</sub>ra<sub>0</sub> o<sub>7</sub>0<sub>6</sub>o<sub>5</sub>o<sub>4</sub>o<sub>3</sub>o<sub>2</sub>o<sub>1</sub>o<sub>0</sub>
		- **JMPZ Ra, offset**—specifies the operation  $PC = PC +$  offset if  $RF[a]$  is 0

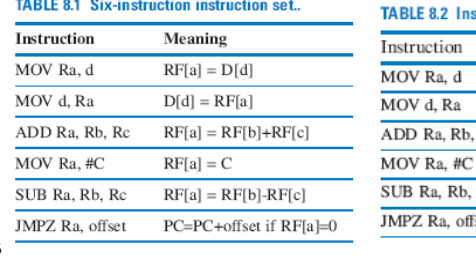

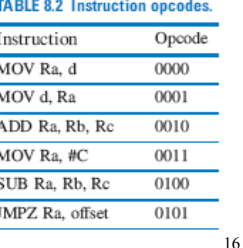

14

8.4

Digital Design Copyright © 2006 Frank Vahid

### Program for the Six-Instruction Processor

- Example program Count number of non-zero words in D[4] and D[5]
	- Result will be either 0, 1, or 2
	- Put result in D[9]

### Program for the Six-Instruction Processor

- Example program Count number of non-zero words in D[4] and D[5] – Result will be either 0, 1, or 2
	- Put result in D[9]

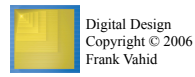

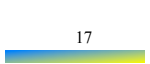

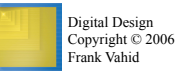

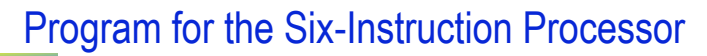

- Example program Count number of non-zero words in D[4] and D[5]
	- Result will be either 0, 1, or 2
	- Put result in D[9]

#### Exercise: More on Programming

Q1: Compare the contents of D[4] and D[5]. If equal, D[3] =1, otherwise set D[3]=0.

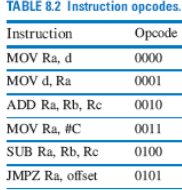

18

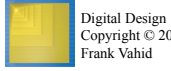

### Exercise: More on Programming

Q1: Compare the contents of D[4] and D[5]. If equal, D[3] =1, otherwise set D[3]=0.

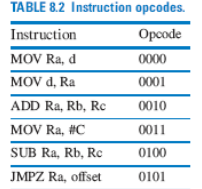

21

### Modifications to the Three-Instruction Processor

- *Load-constant* instruction 0011  $r_3r_2r_1r_0c_7c_6c_5c_4c_3c_2c_1c_0$
- *Subtract* instruction 0100 ra<sub>3</sub>ra<sub>2</sub>ra<sub>1</sub>ra<sub>0</sub>  $r_{3}rb_{2}rb_{1}rb_{0}$   $rc_{3}rc_{2}rc_{1}rc_{0}$
- *Jump-if-zero* instruction 0101 ra<sub>3</sub>ra<sub>2</sub>ra<sub>1</sub>ra<sub>0</sub>  $0.0605040302010$

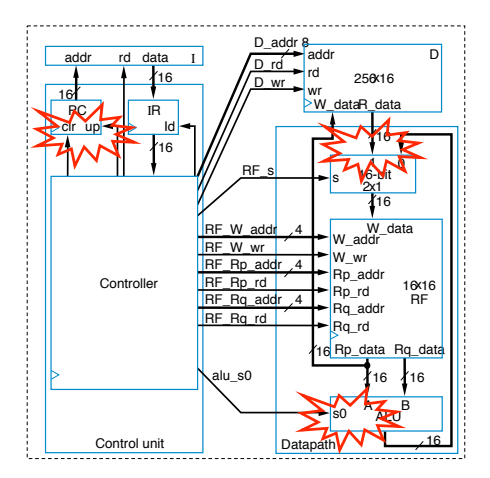

22

X.S. Hu

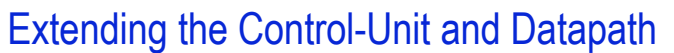

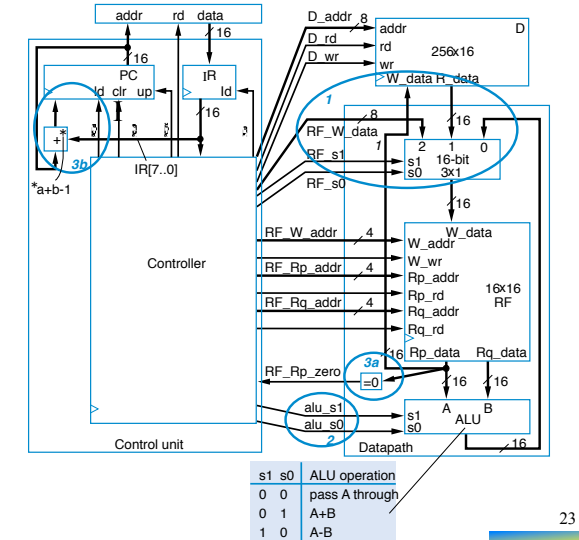

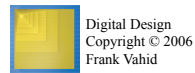

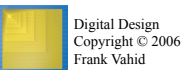

#### Extending the Control-Unit and Datapath

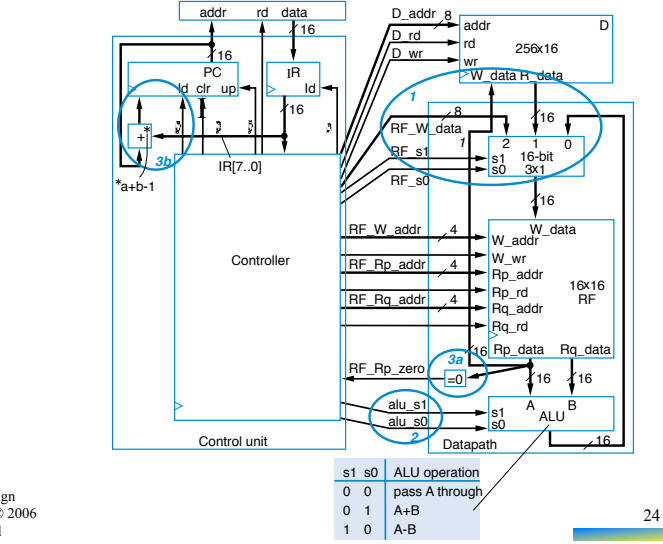

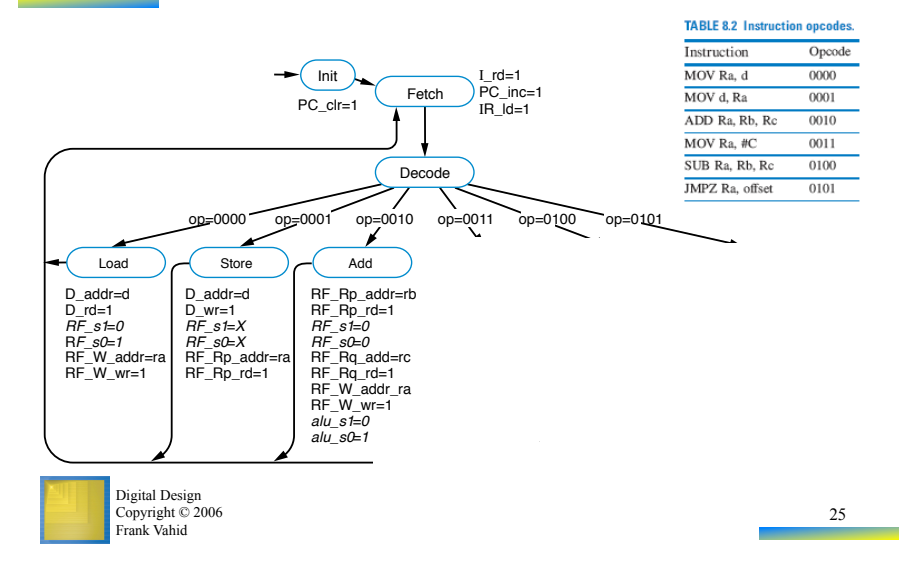

### Controller FSM for the Six-Instruction Processor

#### More on Processor Implementation (1)

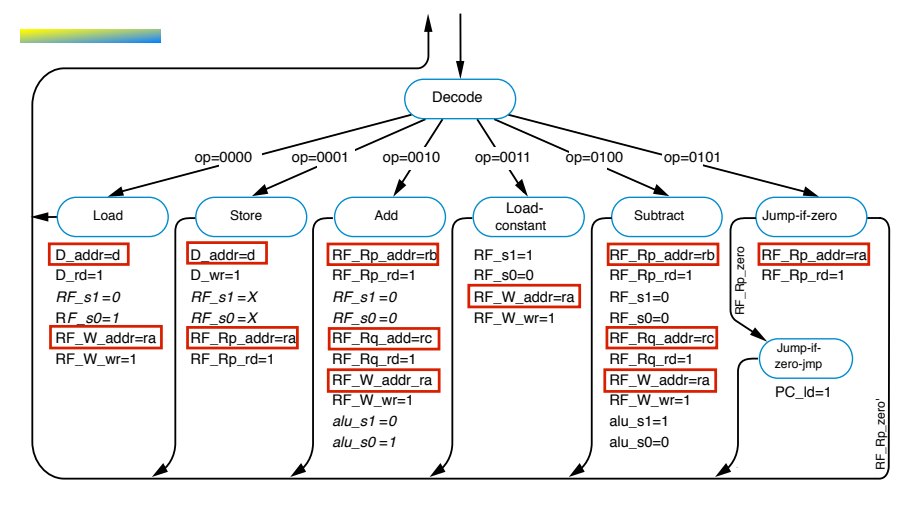

X.S. Hu

More on Processor Implementation (2)

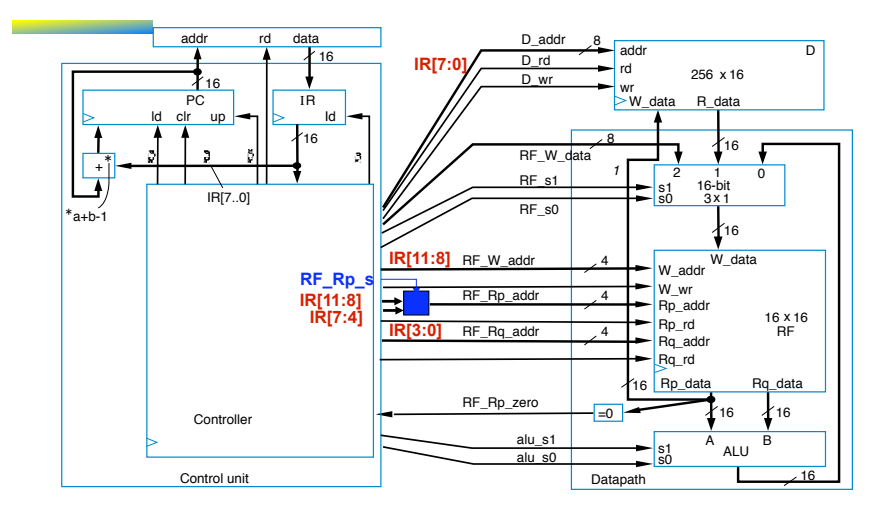

#### Further Extensions to the Programmable 8.5

#### Processor

- Typical processor instruction set will contain dozens of data movement (e.g., loads, stores), ALU (e.g., add, sub), and flow-of-control (e.g., jump) instructions
	- Extending the control-unit/datapath follows similarly to previously-shown extensions
- Input/output extensions
	- Certain memory locations may actually be external pins
		- e.g, D[240] may represent 8-bit input I0, D[255] may represent 8-bit output P7

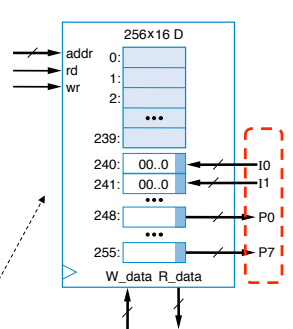

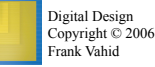

27

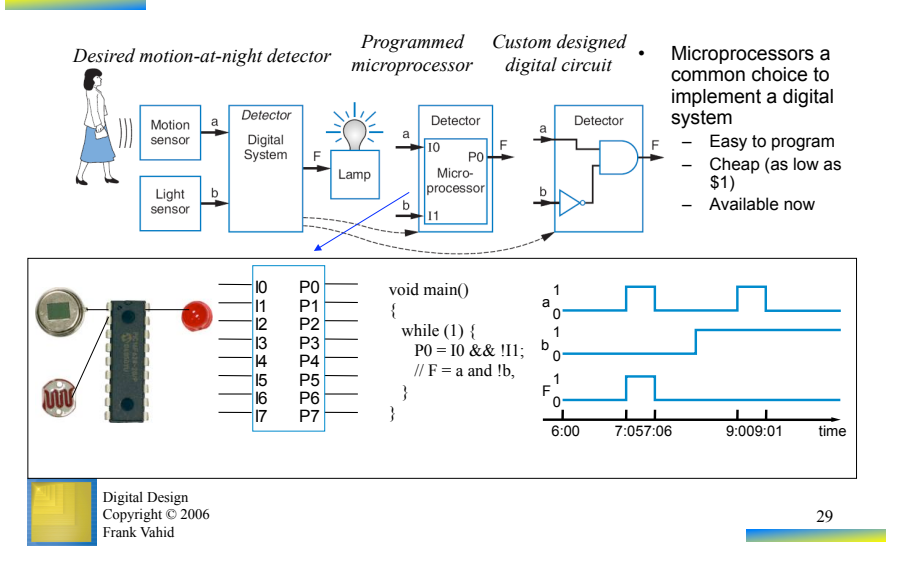

### Program using I/O Extensions

### Program Using Input/Output Extensions

Underlying assembly code for C expression I0 && !I1.

- 0: MOV R0, 240 // move *D[240]*, which is the value at pin *I0*, into *R0* 1: MOV R1, 241 // move *D[241]*, which is that value at pin *I1*, into *R1* 2: NOT R1, R1 // compute !*I1*, assuming existence of a complement instruction
- 3: AND R0, R0, R1 // compute *I0* && !*I1*, assuming an AND instruction
- 4: MOV 248, R0 // move result to *D[248]*, which is pin *P0*

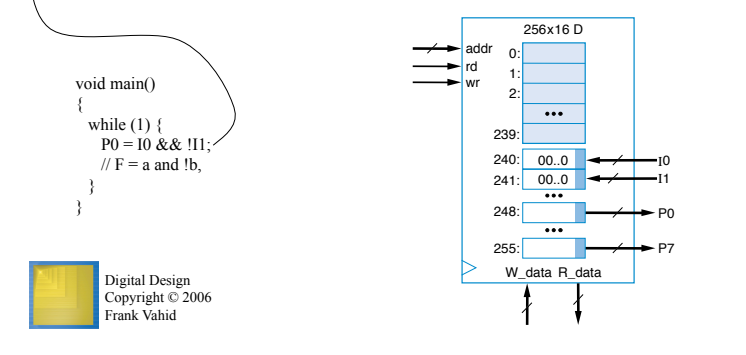

Chapter Summary

- Programmable processors are widely used
	- Easy availability, short design time
- Basic architecture
	- Datapath with register file and ALU
	- Control unit with PC, IR, and controller
	- Memories for instructions and data
	- Control unit fetches, decodes, and executes
- Three-instruction processor with machine-level programs
	- Extended to six instructions
	- Real processors have dozens or hundreds of instructions
	- Extended to access external pins
	- Modern processors are far more sophisticated
- Instructive to see how one general circuit (programmable processor) can execute variety of behaviors just by programming 0s and 1s into an instruction memory

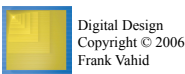

31

### Generic Computer Organization

- **Stored Program Machine (vonNeumann Model)**
- **Instructions are represented as numbers**
- **Programs in memory are read or written just as normal data**

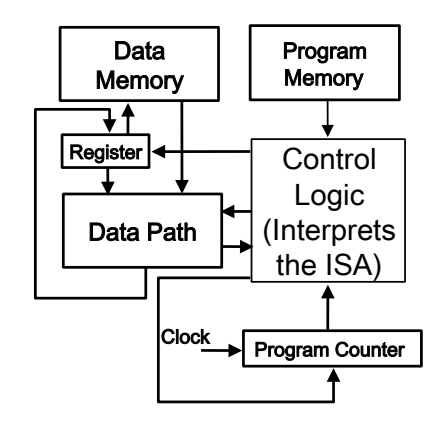

30

32

#### X.S. Hu

### Memory Organization

Two main memory organizations:

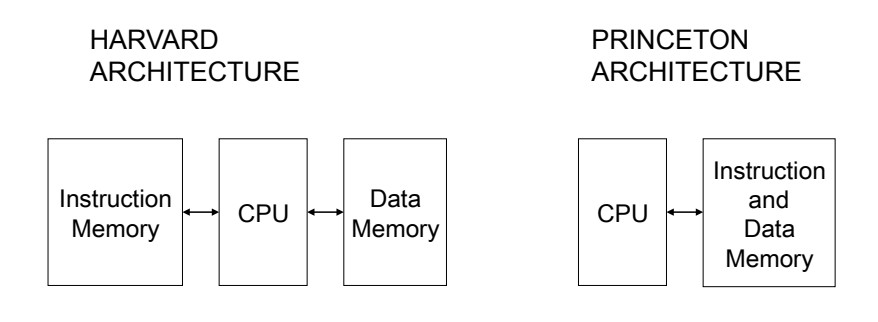

33

X.S. Hu

**Contract Contract Contract Contract Contract**